## Washington

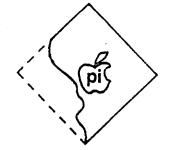

## Apple Pi

volume 1

Number 6

# Officers

| President<br>Vice President<br>Treasurer<br>Secretary | John Moon<br>Bernard Urban<br>Robert Peck<br>Genevie Urban | (202) 332-9102<br>(301) 229-3458<br>(301) 770-1954<br>(301) 229-3458 |
|-------------------------------------------------------|------------------------------------------------------------|----------------------------------------------------------------------|
| Newsletter Staff:                                     |                                                            | (,                                                                   |
| Editor ·                                              | Bernard Urban                                              | (301) 229-3458                                                       |
| Associate Editor                                      | Mark Crosby                                                | (202) 488-1979                                                       |
| Program Librarian                                     | David Morganstein                                          | (301) 474-5768                                                       |
| Members-at-Large                                      | Sue Eickmeyer                                              | (301) 490-7627                                                       |
|                                                       | Sandy Greenfarb                                            | (301) 674-5982                                                       |
|                                                       | Mark Crosby                                                | (202) 488-1979                                                       |

## Contents

| Page Page                                           |
|-----------------------------------------------------|
| Editorial - by Bernie Urban1                        |
| Minutes of our last Meeting - June 23, 1979         |
| Minutes of NOVAPPLE Users Group - June 28, 1979     |
| Update on Call-Apple's CAI Project by Bernie Urban2 |
| Changing "Catalog" to "C" - by Mark Crosby          |
| Variable Speed Slow List - by Craig Crossman        |
| APPLE Pi Program Library on the Way4                |

ADDRESS ALL INQUIRIES TO: Mark L. Crosby 1373 E. Street S.E.

Washington, D.C. 20003

NEXT MEETING: Saturday, July 28, 9:30 am G.W. University - Tompkins Hall,

School of Engineering, Room 206. 23rd and H Streets N.W.

Near Foggy Bottom Metro Station.

NEXT MEETING OF NOVAPPLE: Thursday, July 26 and Wednesday, August 8 at Computerland Tysons Corner - 7:30 pm.

Dear APPLE Enthusiast,

The Summer is obviously upon us. Please accept our apologies for the shortness of this newsletter. We did not get too many articles from you. Let's hope that each and every one of you has a fine, restful vacation and will come back full of ideas and eager to make our next newsletter better than ever. How about it folks? We need your help...please send in your articles and/or ideas for articles. (See address on cover).

Bernie Urban

#### Minutes of our last Meeting - June 23, 1979

The meeting was deliberately kept short. Discussion centered around the availability of PASCAL for the APPLE and pros and cons of various printers and other hardware. Attendees voted to establish a 6 month trial dues structure of \$6.00 per 6 months (we are still not sure of the amount needed to defray the cost of publishing the Newsletter). An application form was to be developed and sent out requesting that interested parties join the group. All non-respondents would be dropped from the mailing list (by October?). The meeting was adjourned to allow for more "show and tell" time and exchange of programs, etc. The newly appointed officers met to discuss organizational matters.

### Minutes of the Nothern Virginia Apple Users Group - June 28, 1979

The meeting was called to order at 7:30 pm by the President, Jim Nielson. He explained to the group that there have been problems with organization and programs due to two factors: (1) change in location and (2) drop out of past members. The following two specific needs were discussed: (1) the first was for a secretary since the previous secretary expressed a desire to leave the club and (2) the need for a program chairman. After much discussion on the program chairman position, it was decided that volunteers would be requested for a few meetings to select and set up programs with each presenter obtaining a new volunteer. Stress would be placed on group needs and likes. As a result, a program on DOS will be presented on July 11, 1979 and on July 26 a program will be presented on a software program called "The Screen Machine" by Bill Depew. After the programs were settled, attention was turned to the need for a secretary. This need was imperative in order to get bank accounts set up. Since there were not many volunteers, Gerald Eskelund agreed to volunteer until new elections in October. He was accepted by acclamation. The President indicated that the club would eventually have a second meeting place in August if all goes well. This will be at Computers Plus which is moving to Franconia. John Moon, President of the Washington Apple Pi, explained that we would put out a combined newsletter and he solicited articles on all levels. They should be forwarded to Northern Virginia Apple Users Group, P.O. Box 10411, Alexandria, VA 22310. Three interest groups were formed to begin organizing and looking into ways of getting together. The groups were (1) Apple Nuts and Bolts (Hardware), (2) Games and Graphics, and (3) Business. These may be expanded at a later date as numbers grow. The final item of business before breaking into working groups was a motion to establish the Virginia National Bank as the official club financial institution. The motion was made and seconded. The vote was unanimous.

### <u>UPDATE ON CALL-APPLE's CAI PROJECT</u> - by Bernie Urban

A few months ago, Call-Apple announced that Ted Perry would be their contact for APPLE owners and users who are interested in exchanging software and ideas on Computer Assisted Instruction in the home and the classroom. I called Ted on this and, since then, have kept in touch with him on what I could do to help. He sent the following letter which I think may be of interest to some of you. How about helping him out?

in suburban sacramento

#### SAN JUAN UNIFIED SCHOOL DISTRICT

3738 Wainut Avenue e Carmichael, California 95608 e 916-484-2011

2331 St. Marks Way Sacramento, California 95825

Dear Bernie

Thank you for your response regarding the National Computer Assisted Instruction Library being developed jointly by the Apple Puget Sound Program Library Exchange and the KYDE TYME Project, a Title IV-C software development grant.

I want to apologize for the delay in responding to your inquiry, but we have been overwhelmed by the job of documenting programs. At this point we have approximately 1500 programs in the process of documentation. Most of the programs are games, demos, and utilities and only a few are CAI as such. Many of the programs could be modified to a CAI mode that would accept teacher input (an author mode) and keep records of student progress. Once the first phase of documentation is completed, we will catalog the programs by length, content, equipment required, etc. (see enclosed documentation page).

We now have several tasks before us:

- Indepth documentation of educational programs by people interested in education.
- Modification of programs to include clear instructions, to eliminate bugs, keep track of student progress, and in some cases, add a teacher input mode.
- 3. Piloting the programs with feedback to the library.
- 4. Receiving new programs for the documentation process.
- Cataloging and distributing the programs.

If you would like to participate in documentation, modification or piloting process, please write, telling me how you would like to participate and send me a blank diskette (better than that, send me a diskette full of your favorite educational programs). I will return your diskette with a couple of useful utilities, some programs to work with, and the instructions for documenting and modifying or piloting.

I think we are now in a position that we can operate on a weekly turnaround basis. As the library project is operating on a shoestring, a stamped self-addressed mailer with your diskette would be greatly appreciated.

Sincerely yours,

Ted Perry
Project Manager
KYDE TYME Project
CAI for the Deaf

### CHANGING "CATALOG" TO "C" - by Mark Crosby

Here are two programs - one for DOS 3.1 and one for DOS 3.2. The former also has two POKE's that disable Volume checking. There is no Volume check in DOS 3.2. Both are for 48K systems.

#### DOS 3.1

```
10 FOR I = -22481 TO -22434

20 POKE I, PEEK (I + 6)

30 NEXT I

40 POKE -22482,195

50 REM NOW DISABLE VOLUME CHECK

60 POKE -16898,169
```

## DOS 3.2

```
10 FOR I = -22317 TO -22265
20 POKE I, PEEK (I + 6)
30 NEXT I
40 POKE -22318,195
50 END
```

70 POKE -16897,Ø

80 END

#### VARIABLE SPEED SLOW LIST - by Craig Crossman

Reprinted from ABACUS July 1979

Just BRUN this program; you can then slow list in any one of (10) speeds according to the keyboard number you press. For Integer or Applesoft II.

```
0300- 4C 05 03 10 03 AD 03 03
0308- 85 36 AD 04 03 85 37 60
0310- 8C 61 03 8E 62 03 8D 63
                                        LOAD your program, BLOAD this program,
0318- 03 AD 00 CO C9 AO DO 12
                                        type LIST, then hit a number 0-9.
0320- 2C 10 CO AC 00 CO 10 FB
                                        0=fastest
0328- CO 9B DO 06 2C 10 CO 4C
                                        9=slowest
0330- DO 03 C9 BO 90 13 C9 CO
0338- BO OF AA EC 63 03 FO 09
0340- 29 OF OA OA OA OA 8D 60
                                        NOTE: Control "C" will stop the listing
0348- 03 2C 10 CO AD 60 03 FO
                                        in Applesoft normally but will not work
0350- 03 20 A8 FC AD 63 03 AE
                                        when this program is running.
0358- 62 03 AC 61 03 4C FO FD
0360- 00 28 08 03 60
```

IN THE BEGINNING.... We are currently negotiating with the ABACUS group in California to obtain a master copy of their program library. We expect to soon have the following disks available. No prices have yet been set but we will probably charge a set price per disk - somewhere around \$3 - \$5 each not including the disk itself. Look for announcements in future issues!

```
DISK VOLUME OF
DECK OUT THE DO!
                                                                       DISK VOLUME OO &
                                                                                                                      DISK VOLUME COM
                                    I 002 WORK DISK
 I 010 BEGINIT
                                                                        I 002 HELLO
 B 022 TED II/ASSH
                                    A 001 LISTS
                                                                          005 UEYHAN'S BSTAT
                                    9 OOA CHARACTER SET
                                                                                                                       I OII BOXER
 I 005 ASSM
                                                                          002 FREE SPACE
                                    I OOR T.V. PATTERN GENERATOR
 A 002
                                                                                                                       I OOS KUZAK
                                                                        I 011 ANDY'S MAZE RACE
                                    A 029 ELIZA
 B 002 VPREFIX
                                                                                                                       I 004 BIG II
                                                                        I 009 IQ TEST
                                    B 004 ALLEY CAT
 B 003 XREF
                                                                       A 051 DEPTH CHARGE (TEXT)
1 051 BULTI TONE
 B 002 BRK.POINT.A$7D00.L$25F
                                    A 026 PAY.RGM/U4
                                                                                                                       I 005 COLOR STROBE
                                    I 006 SHAPE TABLE GEN
 B 003 PADDLE KAL
                                                                                                                       I GOT APPLE KEY
                                                                        A 010 FAST FOURIER TRANSFORM
                                    R 018 HIRES
 A 002 MINDOUS
                                                                                                                       1 005 NCLEAN
                                                                        I 025 INTERSTELLAR
 1 003 BSTAT
                                    I 011 GAME OF LIFE
                                                                                                                       I 014 P1ZZA
                                                                        A 015 HENSCHEL HI-RES
                                    I 014 APPLE GREETINGS
 B 002 ABBR
                                                                                                                       I 020 COLOSSUS
                                                                        I 019 DISC. OF . MONTH. COMMENTS
 I 055 APPLE.ORGAN
                                     007 STOP WATCH
                                                                                                                       I 004 ENTERPRISE
                                                                        I 002 HIRES MEN GREANIZATION
                                    I 006 TARGET SHOOT
 B 022 EDIT/ASSM
                                                                                                                       1 005 PAGE1/2
                                                                        I 013 HEHORY SPY
                                                                                                                       A 008 STRING/STORE FOR TAPE
 I 051 H/L TEACHER
                                    T 001 H
                                                                        ! 022 NETFLOW.COST
                                    B 030 TERMINAL
                                                                                                                       A 005 SIMPLER INTEREST
 I 063 TABLE OF SUBROUTINES
                                                                        1 013 SUR
                                    T 001 FULL FILE
                                                                                                                       A 010 DAY OF WEEK
                                                                        A 007 HEAPSORT
                                    I 008 SWIG DISSEMBLER
                                                                                                                       A CO4 RANDON ELEPHANT
                                                                        I 001 BUCK SHOOT
                                    I 004 BSTAT
                                                                                                                       A DIS HADLIR
DISK VOLUME OOL
                                                                                                                       1 004 DRAGON LOAD
                                    A 013 BAGELS
                                                                      DISK VOLUME OF
                                    A 055 GAMES.SULLIVAN 32K
                                                                                                                       B 033 DRAGON
 I 012 HELLO
                                    A 014 MULTICOPY
                                                                                                                       B 005 HI-RES LOW LEVEL
                                                                       I 031 HELLO
 I 019 LIFE
                                                                                                                       I 010 VINCENT
                                    A 008 LUNAR
                                                                       T 004 DISKTODISK
 I 032 DATA DISPLAY AND SAVE
                                                                                                                       A 017 DOS UTILITY #1
                                                                       T 003 DISKTOTAPE
 I 020 NJ LOTTERY
                                  DISK VOLUME OOS
                                                                                                                       I 017 IMPROVED CAT-1 (SLOW) -
I 007 B/BSTAT (LATEST VER)
                                                                       I 043 APPLESOFT
 I 016 STATES AND CAPITALS
                                                                       A 031 WORLD POWER &
 I 018 BINGO
                                   I 002 HELLO
                                                                                                                       T GOT TOTAPE
                                                                       9 004 OLD HIRES $COO.FFF
 1 017 AUTOMATIC BINGO
                                   I 029 LIGHT PEN
                                                                                                                       B 008 IMPROVED CAT (B-RUM)
                                                                       I 014 SPIRCLATERAL
 1 007 BINGO CARD
                                   A 006 POWER CURVE FIT
                                                                                                                       A 008 TIME TEACHER
I 004 RENUMBER NOTES
                                                                       A 005 TOTAL
A 009 KINEMA
 1 034 TITLE DENG
                                   A 006 EXPONENTIAL CURVE FIT
 I OOB TUINE
                                                                                                                       9 002 INTEGER RENUMBER
                                   A 006 LOG CURVE FIT
                                                                       A 008 BUZZWORD
 I OOB BESINNING
                                   A 006 LINEAR REGRESSION
                                                                       I 008 UTILITIES
  008 COMPUTER ART
                                   A 010 VECTOR ANALYSIS
                                                                                                                       8 007 PSHAPE
                                                                       I 025 POET
 I 008 UINGS
                                   I 008 BATTLE OF NUMBERS
                                                                                                                       1-036 SCRAMBLE
                                                                       I 016 LIFE
 I 008 TWO CIRCLES
                                   I 041 SUGRDS AND SORCER
I 014 POWERS TEXT ED.
                                                                                                                      1 014 CLUCK CALENDAR
1 007 MUSE
                                                                       I 032 BIT BUCKET
 I 004 PHILA. PINBALL
I 004 FAST HEM TEST
                                     034 POWERS ASSEMBLER
                                                                                                                       I 003 QUAD COLOR
                                                                      DISK VOLUME GOTO
 I 004 SLOW HEN TEST
                                   B 034 ANDY'S AD BRUN
                                                                                                                        007 HUSICAL.WIZARD
 I 007 PHILA. COLOR ORGAN
                                   A 003 FREE SECTORS
                                                                                                                       I 003 APPLE
                                                                       I 005 DISK OF MONTH
 I 025 CRYPTOGRAM
                                   A 009 TYPE JUSTIFICATION
                                                                                                                       I 016 HORSE
I 002 SWITCHBACK
                                                                       I 011 MT. FUJI-FA
 I 024 MUSIC
I 002 INSTRUCTIONS
                                                                       A 024 ALEX'S CALENDAR PART 1
A 022 ALEX'S CALENDAR PART 2
                                   DISK VOLUME OOL
                                                                                                                       I 006 BASIC.TOKENS
 1 014 SLOTTS
                                                                                                                       I 004 LINE.X.REF
                                                                       A 005 CALENDER
 I 002 RANDOM LINES
                                    I 013 HIRES
                                                                                                                       I 009 THE WORLD
                                                                       B 003 CHARACTER SHTABLE
 I 009 THE HART PIANO
A 010 HANGMAN
                                    #I 040 APPLE.HIRES.PAK
                                                                                                                       I 004 WIGUIZ
                                                                       B 002 SHTABLE LCC
                                    *I 017 HOIRE: TAPESTRY
                                                                                                                       3 002 LINEX ASSOC LSF4
 1 023 BLACKJACK
                                                                       T 002 CHOICE FILE
                                   *I 012 COLOR.KINESIS
                                                                                                                       I 006 HELLO MYSTERY
                                                                       I 041 CHECKBOOK II DISK HODIFIED 2.0
 I 009 STARWARS RESCUE
                                   *I 013 SUPER.HIRES.GRAPHICS
*B 006 SUPER.A$1000.13FF
                                                                                                                       1 004 EIGHT.QUEENS
                                                                       B 007 COPY.OBJ
 1 006 HANGHAN 2
                                                                                                                       I 003 KONITOR COMMANDS
                                                                       9 010 STING.MUSIC
 I 003 SKUNK
                                    *B 008 SLEEPYTIME. $800. BFFR
                                                                                                                       A 003 AS.REM.FORMAT
                                                                       I 042 HEX CODES LIST
 1 007 HOGH LANDER
                                    *I 034 SLEEPYTIME
                                                                       A 015 METRICS.KITCHEN
 I 011 LAS VEGAS SLOT MACHINE
                                   #1 014 PLOT.3-D
                                                                                                                      DISK VOLUKE OG 17
                                                                       A 019 HETRICS. TEMPERATURE . WEIGHT
 I 008 NEVADA CRAPS
                                   *B 034 PLOTI
                                                                       A 025 METRICS. VOLUME
 T 001 FULL FILE
                                   *B 034 PLOT2
                                                                                                                       I 006 HELLO
                                                                       A 014 HETRICS.LENGTH
 I 001 BATTLE OF NUMBERS
                                    *9 034 PLOT3
                                                                                                                       A 050 TEXT OTHELLO
 A 001 FREE SECTORS
                                                                       A 016 METRICS.AREA
                                   -9 034 PLOT4
                                                                                                                       B 005 FIX CATALOB
                                                                       A 047 TAX 1040 '79
DISK VOLUME OOT
                                   *9 034 PLOTS
                                                                       1 009 SU SCUNDS
                                                                                                                       I 014 STARSHIP ATTACK
                                   *B 002 PLOTA
                                                                                                                       A 009 PRESENT OR FUTURE VALUES
                                                                       I 013 DEATH RACE
                                   *8 034 PLDT7
                                                                                                                       A 015 SHAPES
                                                                         044 FLASH CODE
  003 INTEGER TO APPLESOFT CON: =8 034 PLOTS
                                                                                                                       A 070 CIDER SQUEEZER 3.1
                                                                       I 004 SEARCH
 A 058 BUSINESS/FINANCIAL/SERIE: #1 002 DESSEL.FUNCTIONS
                                                                                                                       A 022 STAR LANES.
                                                                       I DOS MOTES
 I 004 STORE BISPLAY
                                                                                                                       A 013 INSTRUCTIONS.
                                                                        003 SONE
 1 005 BISK TO CASSETTE
1 003 LOMEN SET
                                                                                                                       A 014 CALCULATOR
                                   BISK VOLUME 007
                                                                                                                       B 005 DISK HAP
                                                                       I 004 FRACTAL GRAPHICS
 I 055 APPLE.ORGAN
                                                                                                                       A 009 HOME HORTGAGES
                                    I 006 PASTIMES
 A 033 SUORDS
                                   *1 000 MORSE.CODE
*1 023 I.CHING
                                                                                                                       A 027 SUPER HECKEY
 A 019 APPLE-CHEM
I 030 DISK WORKSHOP
I 009 NATIONAL PRIDE
                                                                                                                       I 023 FLASHCARD
                                                                                                                       1 020 PAINTER-PA
                                   *I 005 COIN.TOSS
                                                                                                                        009 BISK COPY
                                   *I OIT ANDY'S.TOOMS
 I 014 HORSE TRAINER
                                                                                                                       I 007 AIRPORT
                                   *I 030 GIANT.TYPEURITER
 I 010 VOCABULARY REVIEW
                                                                                                                       I OOF MASTER DGS CHANGER
                                   #1 DOA ED'S.LIFE
 I 013 UCCAR MODI
                                   #1 030 COLGR.SKETCH
                                                                                                                       I ARR SAMPLED
 I 002 TGRPEDO RUN
                                                                                                                       A 011 YES NO AND PAUSE
                                   -I 010 COLORMATH
 A 014 HI-Q
                                   #1 012 INFINITE.NUMBER.OF.MONKEYS
 A 005 CALENDER
                                                                                                                       T 004 TOTAPE
T 002 CATALOS FIX
                                   # I 012 BIORHYTHMS
 A 022 GOLF
                                   #I 009 ANDY'S.LIFE
 B 002 DAVE.HDR
                                                                                                                       I 004 ASCII
                                   *1 003 APPLE.PGOP.PLOT
 B 002 FASTSORT
                                                                                                                       I 004 HOODSTOCK
                                   *I 030 SUPER.XALAIDOSCOPE
 I 041 CHECKBOOK FOR DISK (VER :
                                   *I 047 GREAT.AMERICAM.PROBABILITY.MAC
```

B 002 DAVE

B 002 PAVE-1.HDR B 002 DAVE-1

I 019 MUSICGENERATOR

4